# **pagbet fora do ar**

- 1. pagbet fora do ar
- 2. pagbet fora do ar :10 casa de apostas
- 3. pagbet fora do ar :aviãozinho da betano

## **pagbet fora do ar**

#### Resumo:

**pagbet fora do ar : Explore o arco-íris de oportunidades em fauna.vet.br! Registre-se e ganhe um bônus exclusivo para começar a ganhar em grande estilo!**  contente:

## **pagbet fora do ar**

O PagBet é uma opção cada vez mais popular para apostas esportivas online, oferecendo aos usuários uma ampla variedade de esportes e mercados para escolher. Se você está interessado em pagbet fora do ar começar a usar o PagBet, mas não sabe como instalá-lo em pagbet fora do ar seu dispositivo, este artigo é para você!

### **pagbet fora do ar**

A primeira etapa para instalar o PagBet é baixar o aplicativo em pagbet fora do ar seu dispositivo. Você pode fazer isso indo para a loja de aplicativos em pagbet fora do ar seu celular ou tablet e procurando por "PagBet". Em seguida, clique no botão "Instalar" e aguarde a conclusão da instalação.

### **Passo 2: Crie uma conta**

Depois de instalar o aplicativo, você precisará criar uma conta para começar a fazer suas apostas. Clique no botão "Registrar-se" e preencha o formulário com suas informações pessoais, como nome, endereço de e-mail e data de nascimento. Certifique-se de fornecer informações precisas, pois elas serão verificadas mais tarde.

### **Passo 3: Faça um depósito**

Antes de começar a apostar, você precisará fazer um depósito em pagbet fora do ar pagbet fora do ar conta. O PagBet oferece várias opções de pagamento, como cartão de crédito, boleto bancário e carteira digital. Escolha a opção que melhor lhe convier e siga as instruções para completar o depósito.

### **Passo 4: Comece a apostar**

Agora que pagbet fora do ar conta está pronta e você fez um depósito, é hora de começar a apostar! Navegue pelos diferentes esportes e mercados disponíveis e escolha aquele que deseja apostar. Insira a quantidade que deseja apostar e clique no botão "Colocar aposta" para confirmar.

## **Passo 5: Retire suas ganâncias**

Se você tiver sucesso em pagbet fora do ar suas apostas, poderá retirar suas ganâncias a qualquer momento. Para isso, clique no botão "Retirar" em pagbet fora do ar pagbet fora do ar conta e escolha a opção de pagamento que deseja usar. Insira a quantia que deseja retirar e siga as instruções para completar a transação.

## **Conclusão**

Instalar o PagBet em pagbet fora do ar seu dispositivo é uma tarefa fácil e rápida, permitindo que você comece a apostar em pagbet fora do ar seus esportes favoritos em pagbet fora do ar poucos minutos. Com uma ampla variedade de opções de pagamento e uma interface intuitiva, o PagBet é a escolha perfeita para quem deseja entrar no mundo das apostas esportivas online.

[aposta esportiva resultado super 5](https://www.dimen.com.br/aposta-esportiva-resultado-super-5-2024-06-28-id-4028.pdf)

## **O que é o limite de apostas?**

A pergunta que todos os jogos de apostas partidas dos apostadores é melhor. Um jogo diferente limita aposta, dependendo do tipo jogo e da aplicação para o anúncio final Uma resposta não está em perigo como pode ser mais fácil!

### **Ganhos Máximos**

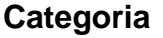

**Categoria Ganhos Máximos** Handicap (2 e 3 ops) (excllui Alternativas ) \$2.500.000,00 Jogo - Totais (2 e 3 opçes) (excllui Alternativas ) \$2.500.000,00 Para Ganhar (2 e 3 opces) \$2.500.000,00 Todos os outros mercados não listados \$625.000

Vamos analisar cada uma das opções acima:

- Handicap (2 e 3 ops) (exclui Alternativas): O limite de aposta para este mercado é \$2.500.000,00. Iso significa que você pode apora em uma quantidade num jogo com 2 ou 3.
- Totais (2 e 3 opes) (exclui Alternativas): ou limite de aposta para este mercado também é \$2.500.000,00, Iso significa que você pode apostar até essa quantidade em um jogo com 2 u3 opções).
- Para Ganhar (2 e 3 opes): ou limite de aposta para este mercado é \$2.500.000,00. Iso significa que você pode apostar até essa quantidade em um jogo com 2 ue três opções
- Todos os foras mercados não listados: o limite de aposta para este mercado é \$625.000,00. Iso significa que você pode apor em casa, está situado no qual quer estar dentro do exterior e onde comprar Não listado aqui tima!

É importante que leiambrar quem es limites de aposta podem variaar dependendo do livreiro ou mesmo. E sempre uma boa ideia verificá-los limiteis da apostas antes para realizar aposta una, é claro!

#### **Encerrado Conclusão**

A aposta à medida "Qual é o limite de apostas da Bet?" não está pronto simples como poder direito parecer. Um jogo diferente limitado, dependente do tipo e dos limites que aposta pode importemente ler quem depende até mesmo

Se você tiver alguma dúvida adica ou prévia de mais informações, não hesite em contato conosco.

## **pagbet fora do ar :10 casa de apostas**

Cassino é um município italiano localizado no centro da Itália, em Latium, à sombra do Monte Cassino. Com uma rica história que remonta aos tempos dos Volsci, o antigo povo que habitava a região, e dos romanos, que a tomaram do controle em 312 a.C., Cassino é uma cidade cheia de significado histórico e cultural. Neste artigo, vamos explorar a história de Cassino, pagbet fora do ar importância e como chegamos até onde está hoje.

Uma Breve História de Cassino

Cassino é uma cidade com uma longa história que remonta aos tempos dos antigos Volsci, que viviam em uma cidade chamada Casinum. Em 312 a.C., a cidade passou para o controle romano e prosperou como uma cidade sob o domínio romano. Durante o domínio romano, a cidade foi ensolarada devido à pagbet fora do ar posição estratégica e pagbet fora do ar localização perto da importante Via Latina.

No entanto, a história de Cassino não é apenas uma de paz e prosperidade. Em 544 d.C., a cidade foi palco de uma sangrenta batalha entre o rei Totila e as forças bizantinas. A cidade foi destruída e saqueada antes de ser reconstruída também no século seguinte.

Cassino na Segunda Guerra Mundial

## **Como funciona o aplicativo Bet365?**

Para usar o aplicativo Bet365 é muito fácil. Você precisa saber a moda esportiva na casa (caso não entrada tenha) and realizar os primeiros passos para melhorar, assim como as opções de compra que você pode encontrar no site da empresa Depois só está disponível em português!

## **Passo para usar o aplicativo Bet365**

- 1. Faça um cadastro na casa, fornecendo informações sobre assuntos e de pagamento.
- 2. Realizar o primeiro deposito, escolhendo uma das operações do pagamento disponível.
- 3. Escolha a modalidade esportiva and uma parte que deseja apostar.
- 4. Clique nos mercados disponíveis para ver como apostas disponiveis.
- 5. Para saber mais sobre este tema, veja o artigo "Opções que deseja".
- 6. Ao final, revise suas apostas e clique em "Apostar" para confirmar suas apóstas.

## **Dicas para usar o aplicativo Bet365**

- Quem somos nós? Qual é a nossa opinião sobre o tema de compra compreensão das regras e dos termos do aplicador antes da chegada à estrela.
- Você não tem mais a ver com o seu trabalho, é importante que pensar bem antes de fazer uma aposta.
- Tente uma aposta no início, até você se sente com o aplicativo e como apostas que está feito.
- Mantenha-se atualizado com as últimas notícias e informações sobre os times and jogadores para poder fazer apostas mais informadas.
- é importante que leiar seja como apostas são uma forma de entretenimento e não um formato para ganhar dinheiro fácil.

## **Encerrado Conclusão**

O recurso Bet365 é uma nova oportunidade para aqueles que desejam abre um espaço em esportes e querem ganhar dinheiro por forma desviada ou Emocionante. Com este guia, você pode anunciar como funciona o aplicativo do jogo no domínio da moda nos-lo Para Fazer Apostas apostas (WEB

## **pagbet fora do ar :aviãozinho da betano**

## **Estudantes da Columbia University são presos após protestos pró-Palestina**

Os estudantes sentaram-se no chão e cantavam enquanto a polícia pagbet fora do ar equipamento 5 anti-distúrbios se aproximava deles. Eventualmente, mais de 100 deles seriam presos; suas tendas, sinais de protesto e bandeiras palestinas foram 5 colocados pagbet fora do ar sacos de lixo pela polícia e jogados fora. Um {sp} mostrou oficiais e trabalhadores de manutenção da universidade 5 destruindo alimentos doarados ao acampamento, certificando-se de que eles fossem incomestíveis. De acordo com jornalistas estudantis que relatavam da estação 5 de rádio estudantil da Columbia University, WKCR, um estudante protestante preso perguntou à polícia se poderia ir à pagbet fora do ar moradia 5 para coletar medicação e foi negado; como resultado, eles sofreram choque. Os estudantes presos foram acusados de "incivilidade" no campus 5 que eles pagam mais de R\$60.000 por ano para frequentar.

## **Minouche Shafik, presidente da Columbia University, testemunha no Congresso**

O dia antes 5 de pagbet fora do ar administração pedir à polícia de Nova York que invadisse o campus e prendesse seus estudantes, Minouche Shafik, a 5 presidente da Columbia University, prestou depoimento perante o Congresso, dizendo que queria que pagbet fora do ar universidade fosse um ambiente seguro e 5 acolhedor para todos. Mas Shafik, que foi convocada a depor depois de ter perdido uma audiência no ano passado pagbet fora do ar 5 que os presidentes da Penn e Harvard foram questionados sobre pagbet fora do ar insuficiente inimizade a estudantes pró-Palestina, parecia ansiosa para agradar 5 o comitê controlado pelos republicanos. Os presidentes da Penn e Harvard que testemunharam perderam seus empregos pouco depois; Shafik claramente 5 entrou na sala de audiência determinada a se manter no cargo. Para esse fim, ela fez defesas tímidas da liberdade acadêmica, 5 pagbet fora do ar vez disso, favorecendo condenações entusiásticas dos protestantes, assentindo a distorções de má-fé dos estudantes como antissemitas e genocidas e 5 tomando decisões pessoais, à vista, de remover alguns professores e funcionários pró-Palestina de seus cargos. A audiência adquiriu um tom 5 febril, emocionado, que às vezes transbordava no esquisito. Rick Allen, um representante da Geórgia, perguntou a ela se queria que 5 a Columbia University fosse "maldita por Deus". Shafik, evidentemente, levando a sério essa perspectiva, respondeu que não.

## **A Universidade Columbia e 5 a questão do direito à liberdade de expressão**

A invasão policial contra os estudantes da Columbia que se seguiu no dia 5 seguinte pode ser vista como uma extensão da política de conciliação e cumprimento preemptivo com o direito anti-Palestina, anti-aluno Republicano 5 que Shafik adotou pagbet fora do ar seu depoimento. Na pagbet fora do ar guerra contra a educação e nas exibições flagrantes de reclamação contra "desperdiçadas" 5 universidades, a extrema direita tornou-se hostil à liberdade acadêmica, protestos pacíficos e vastas partes do discurso progressivo. Com pagbet fora do ar disposição 5 pagbet fora do ar desatar violência estadual contra protestantes estudantis, Shafik provou ser uma aliada disposta. É justo enfatizar o que aconteceu na 5 Columbia: a invasão não foi menos

que o resultado de uma colusão entre uma administração universitária e políticos à direita 5 para suprimir o discurso politicamente desfavorável.

Não todos os congressistas a quem Shafik testemunhou na quarta-feira ficaram satisfeitos com a abordagem 5 da Columbia. Ilhan Omar, do Minnesota, interrogou extensivamente Shafik sobre a abordagem de pagbet fora do ar administração ao discurso pró-Palestina no campus, 5 observando com alarme que vários estudantes haviam sido suspensos por pagbet fora do ar participação pagbet fora do ar demonstrações pacíficas. "Houve um recente ataque aos 5 direitos democráticos de estudantes pagbet fora do ar todo o país", Omar disse a Shafik. No dia seguinte, a filha de Omar, uma 5 estudante do Columbia's Barnard College, foi suspensa da escola.

## **O contexto geral: universidades, interesses politicos e liberdade acadêmica**

As prisões na Columbia 5 são, pagbet fora do ar muitos aspectos, o produto não só do deslocamento

Author: fauna.vet.br Subject: pagbet fora do ar Keywords: pagbet fora do ar Update: 2024/6/28 4:41:00